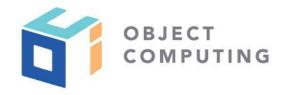

# **WEBINAR**

# Calling REST Services with the Fetch API

Mark Volkmann, Partner and Principal Software Engineer mark@objectcomputing.com

© 2019, Object Computing, Inc. (OCI). All rights reserved. No part of these notes may be reproduced, stored in a retrieval system, or transmitted, in any form or by any means, electronic, mechanical, photocopying, recording, or otherwise, without the prior, written permission of Object Computing, Inc. (OCI)

#### INTRODUCTION

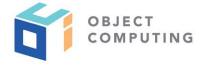

- Fetch standard defines request and response objects and a function for obtaining a response from a request
- Defined by Web Hypertext Application Technology Working Group (WHATWG)
- This screencast presents a recommended way to use the Fetch API that takes advantage of JavaScript Promises and async/await

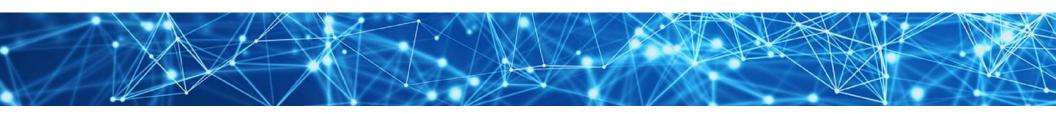

#### FETCH API BROWSER SUPPORT

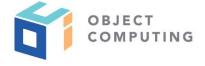

- Supported by all modern web browsers
- Internet Explorer is the only popular browser without support
- Polyfill available at https://github.com/github/fetch
  - supports IE 10+

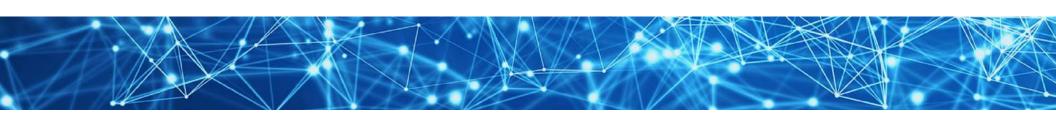

#### **REST SERVICES**

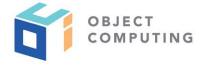

- Typically use HTTP verbs in specific way
- **POST** requests **create** a resource
- **GET** requests **retrieve** a resource
- **PUT** requests **update** a resource
- **DELETE** requests **delete** a resource
- POST and PUT requests often include a JSON body

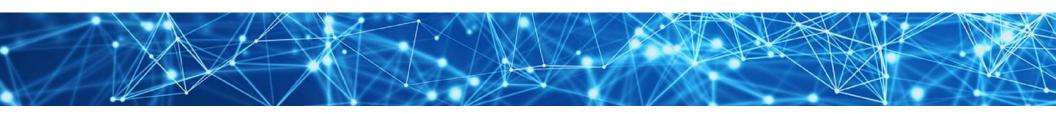

#### **UTILITY FUNCTIONS**

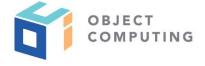

- Useful to create a small set of utility functions that hide details of these operations
- Source file **fetch-util.js** does this
- Feel free to copy and use in your projects

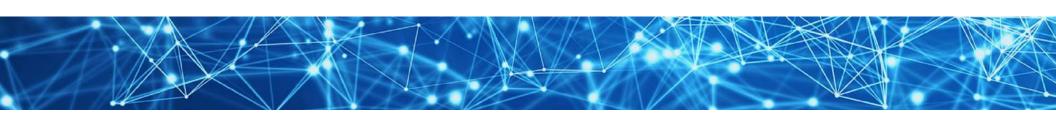

#### fetch-util.js...

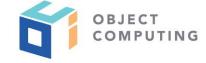

```
// Change this to match the URL prefix of your REST services.
// If your project uses REST services with more than one URL prefix,
// drop use URL PREFIX and just pass full URLs into the functions.
const URL PREFIX = 'http://localhost:1234/';

// If there are any common options that are
// desired in all HTTP requests, place them here.
const options = {};

const headers = {'Content-Type': 'application/json'};
```

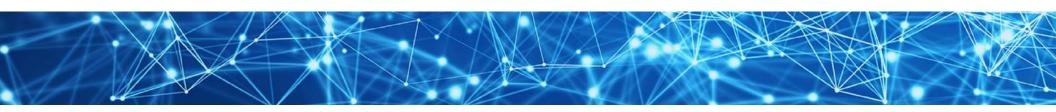

#### ... fetch-util.js ...

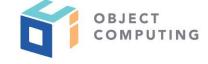

```
// Can't name this "delete" because that is a JavaScript keyword.
export async function deleteResource(urlSuffix) {
  const url = URL_PREFIX + urlSuffix;
  return fetch(url, {...options, method: 'DELETE'});
}
```

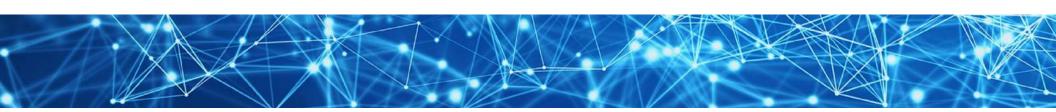

#### ... fetch-util.js ...

```
OBJECT
```

```
export async function getJson(urlSuffix) {
  const url = URL_PREFIX + urlSuffix;
  const res = await fetch(url, options);
  if (!res.ok) throw new Error(await res.text());
  return res.json();
}

export async function getText(urlSuffix) {
  const url = URL_PREFIX + urlSuffix;
  const res = await fetch(url, options);
  if (!res.ok) throw new Error(await res.text());
  return res.text();
}
```

#### ... fetch-util.js

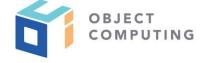

```
export function postJson(urlSuffix, obj) {
  const url = URL_PREFIX + urlSuffix;
  const body = JSON.stringify(obj);
  return fetch(url, {...options, method: 'POST', headers, body});
}

export function putJson(urlSuffix, obj) {
  const url = URL_PREFIX + urlSuffix;
  const body = JSON.stringify(obj);
  return fetch(url, {...options, method: 'PUT', headers, body});
}
```

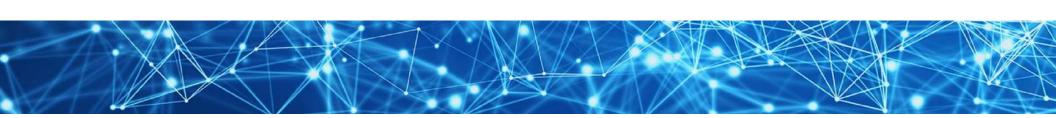

## async / await ...

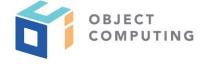

- Functions that use await to wait for a Promise to resolve or reject must be marked with async
- Such functions always return a **Promise**

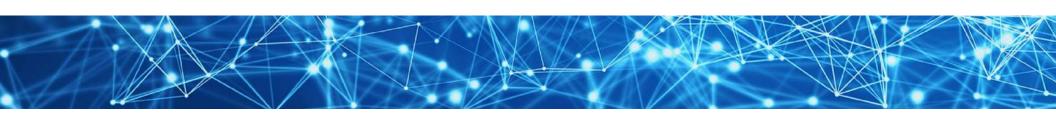

## ... async / await

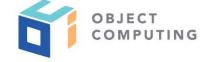

When uses of await are wrapped in a try/catch,
 Promises that throw will cause the catch block to execute

```
async function doStuff() {
   try {
     const result = await someAsyncFn();
     // Do something with result.
   } catch (e) {
      // Handle error.
   }
}
```

```
const doStuff = async () => {
  try {
    const result = await someAsyncFn();
    // Do something with result.
  } catch (e) {
    // Handle error.
  }
};
```

#### **CREATE WITH POST**

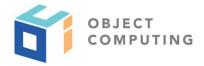

#### inside an **async** function

```
try {
  const res = await postJson('some-url-path', someObject);
  if (res.ok) {
    // Handle success.
  } else {
    // Handle error.
  }
} catch (e) {
  // Handle error.
}
```

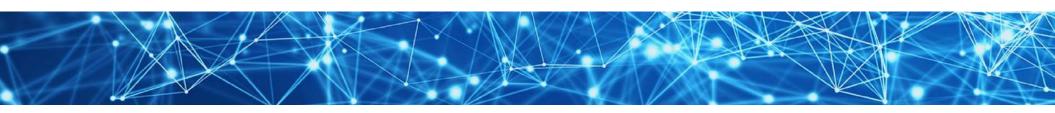

#### RETRIEVE WITH GET

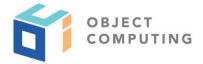

### inside an **async** function

```
try {
  const resource = await getJson('some-url-path');
  // Do something with resource.
} catch (e) {
  // Handle error.
}
```

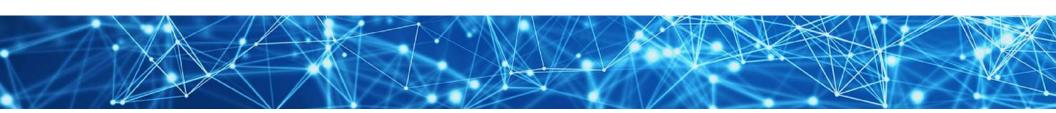

#### **UPDATE WITH PUT**

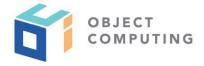

#### inside an **async** function

```
try {
  const res = await putJson('some-url-path', someObject);
  if (res.ok) {
    // Handle success.
  } else {
    // Handle error.
  }
} catch (e) {
  // Handle error.
}
```

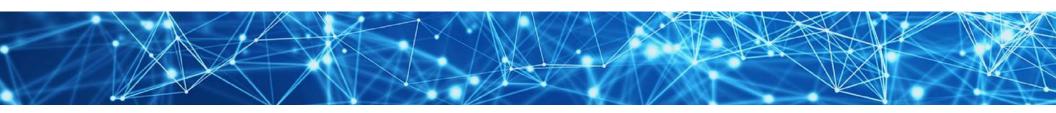

#### **DELETE WITH DELETE**

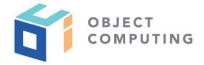

## inside an **async** function

```
try {
  await deleteResource('some-url-path');
} catch (e) {
  // Handle error.
}
```

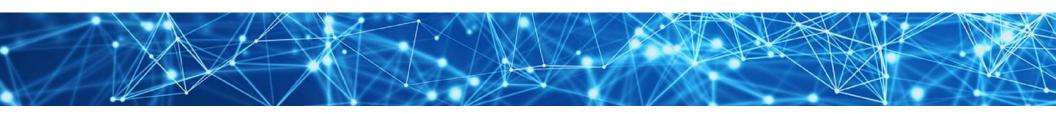

#### **COMPLETE EXAMPLE**

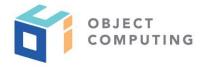

- https://github.com/mvolkmann/fetch-api-demo
- Demonstrates using Fetch API
  from a web app implemented in Vue to a
  backend implemented in Node.js and Express
  that talks to a PostgreSQL database

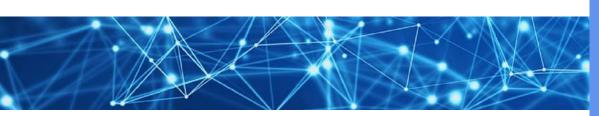

| Dogs          |                            |        |
|---------------|----------------------------|--------|
| Breed         |                            |        |
| Name Name     |                            |        |
| Create Update |                            |        |
| Name          | Breed                      | Delete |
| Dasher        | whippet                    | x      |
| Maisey        | treeing walker coonhound   | x      |
| Ramsey        | native american indian dog | x      |
| Oscar Wilde   | german shorthaired pointer | x      |

# Wrap Up

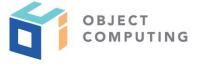

 You now know everything need to call REST services using the FETCH API

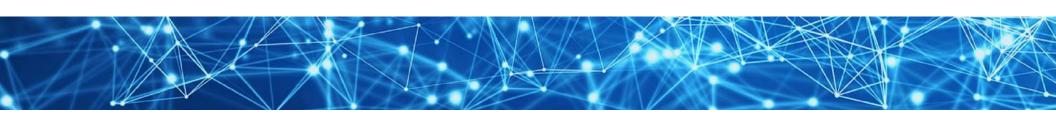

#### LEARN MORE ABOUT OCI EVENTS AND TRAINING

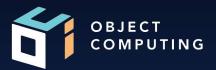

#### **Events:**

• <u>objectcomputing.com/events</u>

## Training:

- objectcomputing.com/training
- grailstraining.com
- micronauttraining.com

Or email <a href="mailto:info@ocitraining.com">info@ocitraining.com</a> to schedule a custom training program for your team online, on site, or in our state-of-the-art, Midwest training lab.

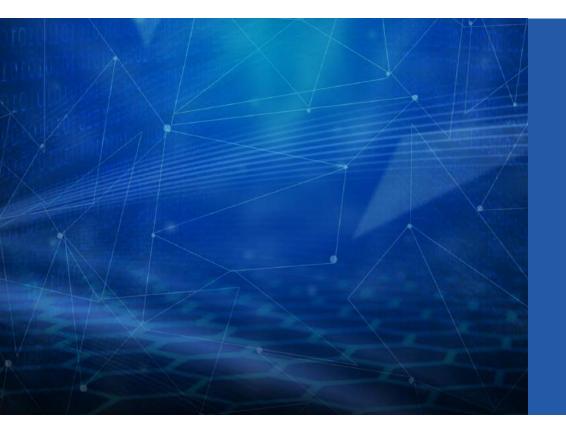

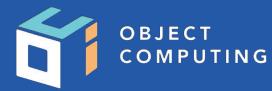

## CONNECT WITH US

- 1+ (314) 579-0066
- @objectcomputing
- $\mathbb{Q}$  objectcomputing.com